## **ICP,EDI**

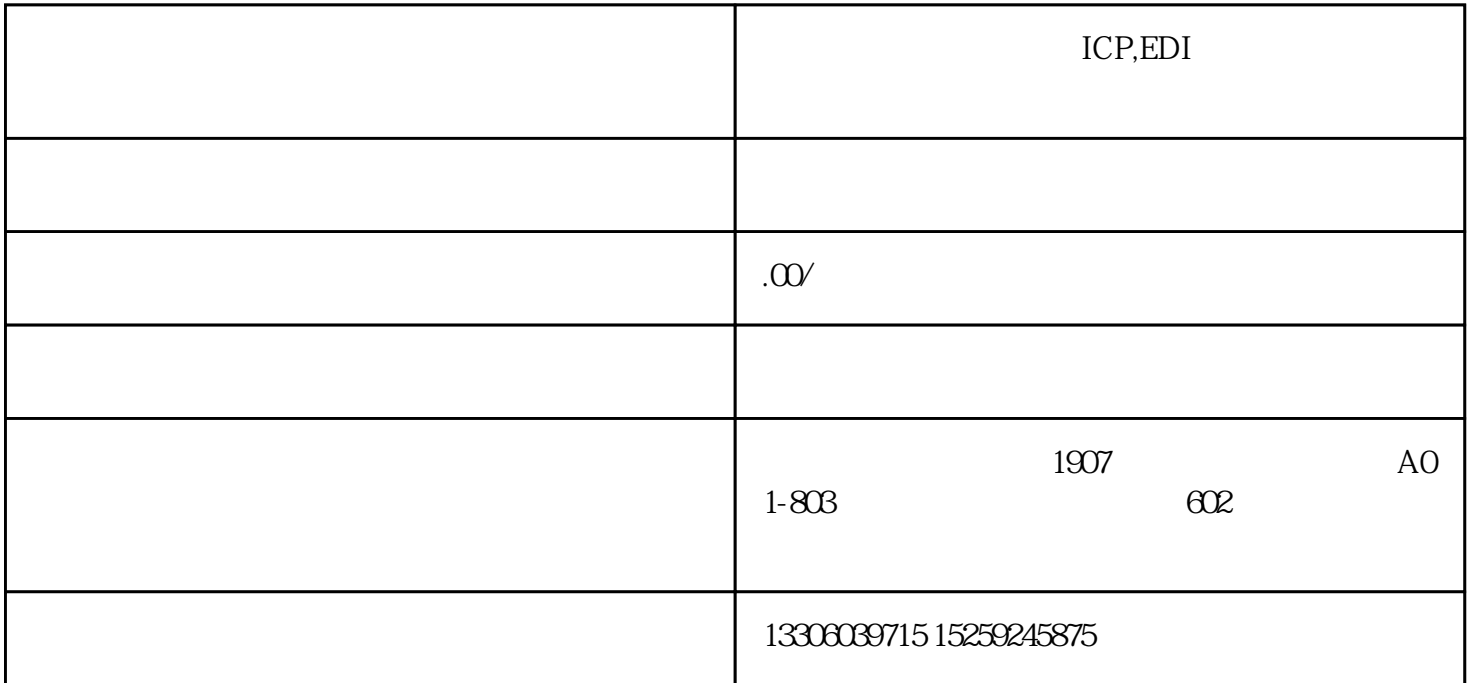

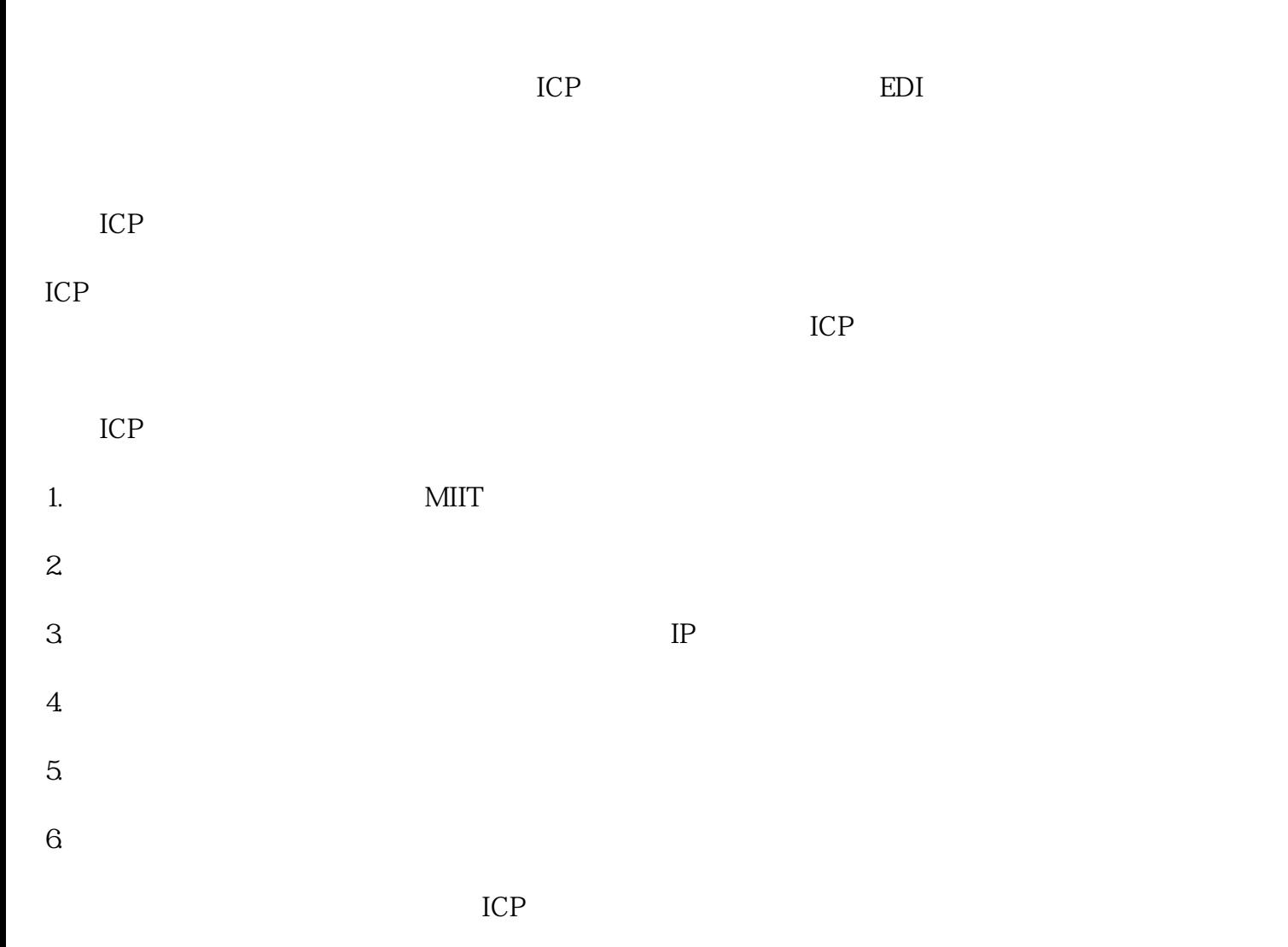

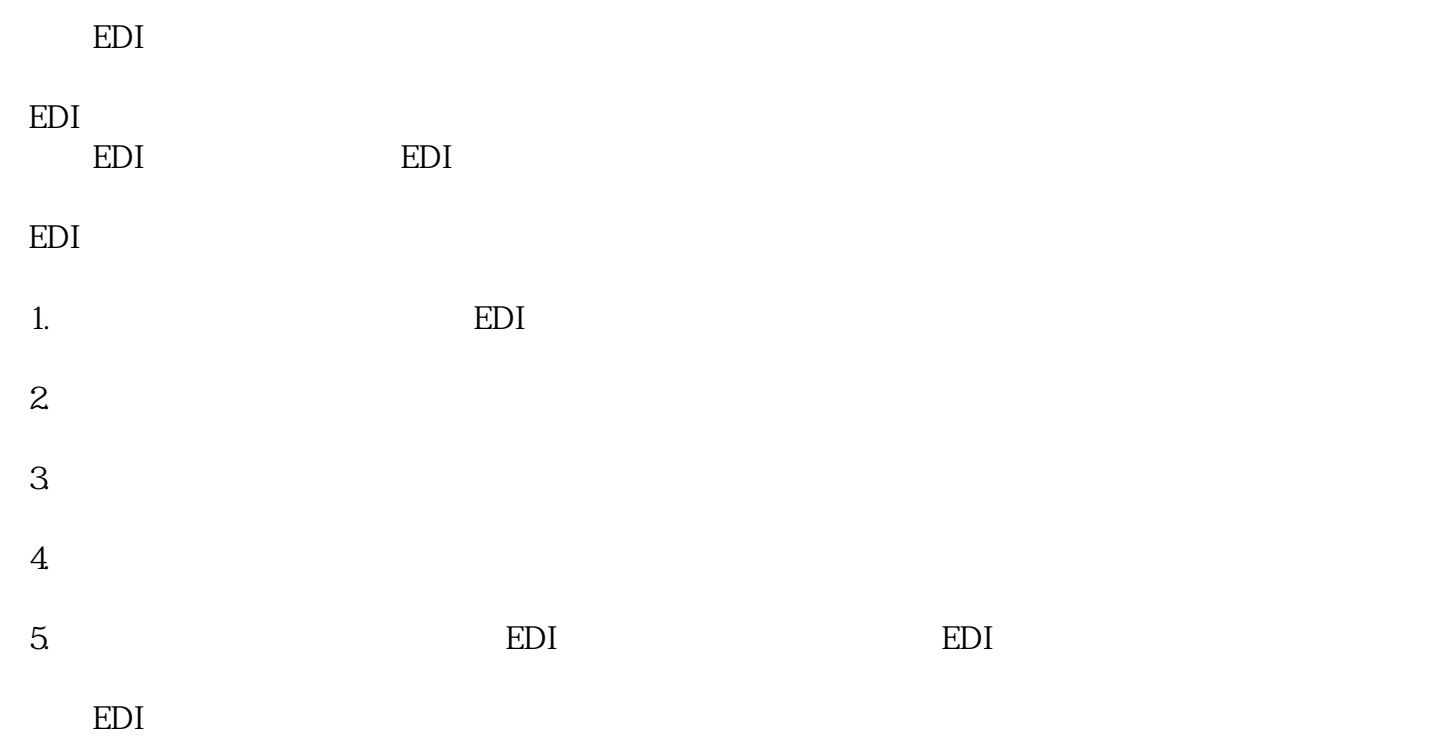

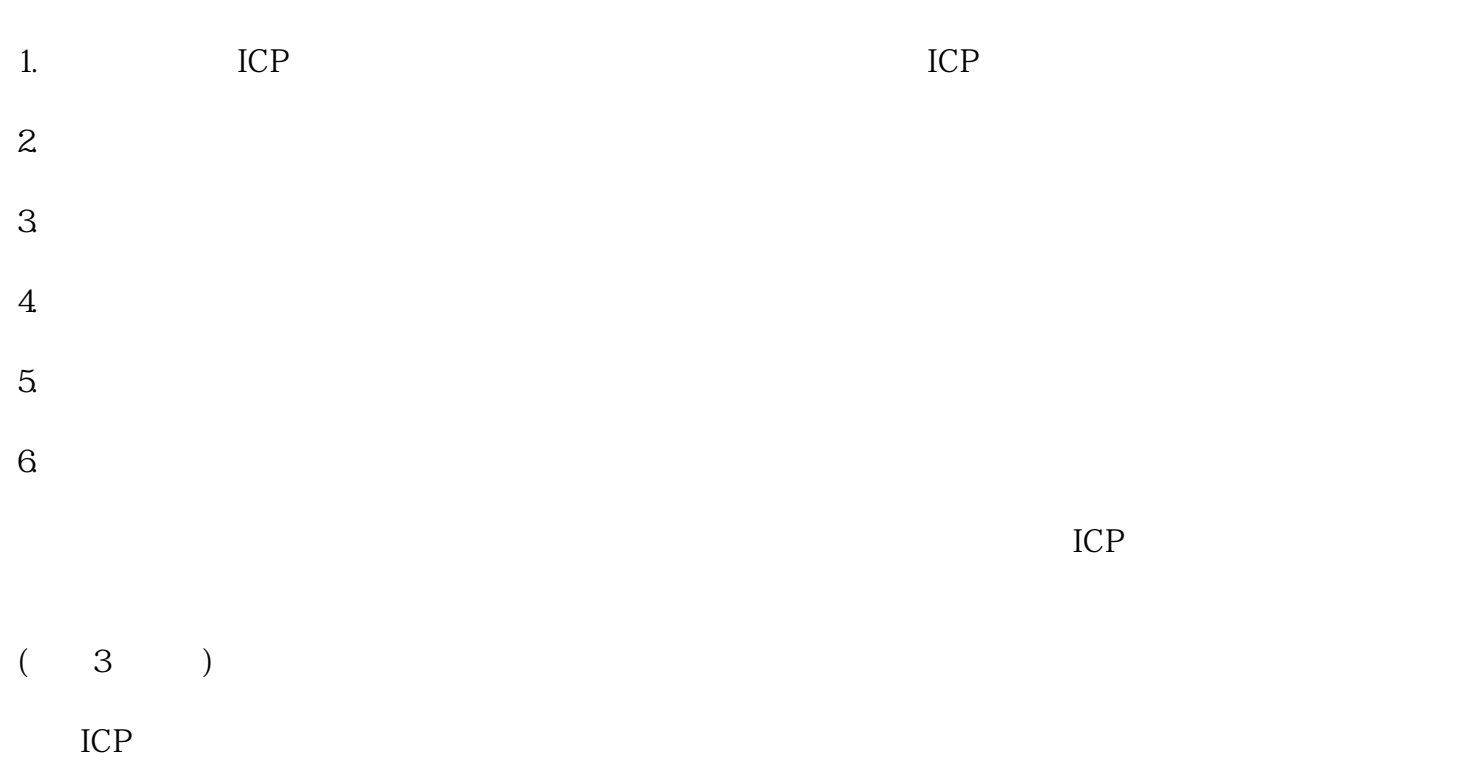

 $ICP$ 

EDI

 $\text{EDI}$  $*****$ 

 $5$ 

ICP EDI